# **enade-py Documentation**

*Release unknown*

**M. Choji**

**Oct 13, 2020**

# **Contents**

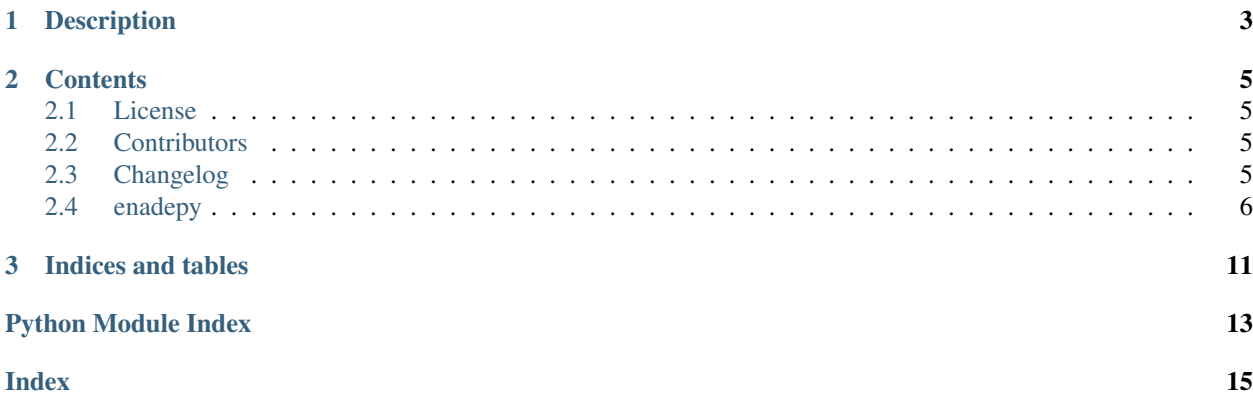

This is the documentation of enade-py.

# CHAPTER 1

## Description

<span id="page-6-0"></span>*enade-py* comprises a set of functions for helping researchers and Educational Data Mining (EDM) enthusiasts through the data mining process using Enade microdata.

The Enade microdata datasets are provided by [Inep](http://portal.inep.gov.br/microdados) and consist of informations from brazilian undergraduate students and their performance on Enade (a national exam taken at the end of the course).

# CHAPTER 2

### **Contents**

### <span id="page-8-1"></span><span id="page-8-0"></span>**2.1 License**

The MIT License (MIT)

Copyright (c) 2020 M. Choji

Permission is hereby granted, free of charge, to any person obtaining a copy of this software and associated documentation files (the "Software"), to deal in the Software without restriction, including without limitation the rights to use, copy, modify, merge, publish, distribute, sublicense, and/or sell copies of the Software, and to permit persons to whom the Software is furnished to do so, subject to the following conditions:

The above copyright notice and this permission notice shall be included in all copies or substantial portions of the Software.

THE SOFTWARE IS PROVIDED "AS IS", WITHOUT WARRANTY OF ANY KIND, EXPRESS OR IMPLIED, INCLUDING BUT NOT LIMITED TO THE WARRANTIES OF MERCHANTABILITY, FITNESS FOR A PAR-TICULAR PURPOSE AND NONINFRINGEMENT. IN NO EVENT SHALL THE AUTHORS OR COPYRIGHT HOLDERS BE LIABLE FOR ANY CLAIM, DAMAGES OR OTHER LIABILITY, WHETHER IN AN ACTION OF CONTRACT, TORT OR OTHERWISE, ARISING FROM, OUT OF OR IN CONNECTION WITH THE SOFT-WARE OR THE USE OR OTHER DEALINGS IN THE SOFTWARE.

## <span id="page-8-2"></span>**2.2 Contributors**

• M. Choji [<mchoji@users.noreply.github.com>](mailto:mchoji@users.noreply.github.com)

## <span id="page-8-3"></span>**2.3 Changelog**

### **2.3.1 Current Version**

<span id="page-9-2"></span>**Version 0.1.0, 2020-10-12**

• First release

### <span id="page-9-0"></span>**2.4 enadepy**

### **2.4.1 enadepy package**

**Submodules**

#### **enadepy.frequent module**

#### <span id="page-9-1"></span>**enadepy.helpers module**

A set of helpers for all Enade microdata data mining stages.

```
enadepy.helpers.list_cols_disc_status(exclude: List[str] = None) → List[str]
Returns situation types from discursive questions.
```
Returns variable names related to the situation types from questions in the discursive part of the exam.

#### **Parameters**

- **exclude** (List [\[str\]](https://docs.python.org/3.8/library/stdtypes.html#str), optional) list of variables to exclude from
- **output. Defaults to None.** (the) –

Returns The variable names, excluding the ones passed as argument.

#### Return type List[\[str\]](https://docs.python.org/3.8/library/stdtypes.html#str)

```
enadepy.helpers.list_cols_exam(exclude: List[str] = None) → List[str]
Returns variable names related to the exam.
```
#### **Parameters**

- **exclude** (List [\[str\]](https://docs.python.org/3.8/library/stdtypes.html#str), optional) list of variables to exclude from
- **output. Defaults to None.** (the) –

Returns The variable names related to the exam, excluding the ones passed as argument.

#### Return type List[\[str\]](https://docs.python.org/3.8/library/stdtypes.html#str)

```
enadepy.helpers.list_cols_exam_eval(exclude: List[str] = None) → List[str]
Returns columns related to the perception about the exame.
```
Returns variable names related to the perception of the student about the exam.

#### **Parameters**

- **exclude** (List [\[str\]](https://docs.python.org/3.8/library/stdtypes.html#str), optional) list of variables to exclude from
- **output. Defaults to None.** (the) –

Returns The variable names, excluding the ones passed as argument.

#### Return type List[\[str\]](https://docs.python.org/3.8/library/stdtypes.html#str)

```
enadepy.helpers.list_cols_grades(exclude: List[str] = None) → List[str]
Returns variable names related to the grades.
```
#### **Parameters**

- <span id="page-10-0"></span>• **exclude** (List [\[str\]](https://docs.python.org/3.8/library/stdtypes.html#str), optional) – list of variables to exclude from
- **output. Defaults to None.** (the) –

Returns The variable names related to the grades, excluding the ones passed as argument.

Return type List[\[str\]](https://docs.python.org/3.8/library/stdtypes.html#str)

enadepy.helpers.**list\_cols\_inst\_eval**(*exclude: List[str] = None*) → List[str] Returns variable names related to institution evaluation.

#### Parameters

• **exclude** (List [\[str\]](https://docs.python.org/3.8/library/stdtypes.html#str), optional) – list of variables to exclude from

• **output. Defaults to None.** (the) –

Returns The variable names related to institution evaluation, excluding the ones passed as argument.

Return type List[\[str\]](https://docs.python.org/3.8/library/stdtypes.html#str)

enadepy.helpers.**list\_cols\_institution**(*exclude: List[str] = None*) → List[str] Returns variable names related to the institution.

#### **Parameters**

- **exclude** (List [\[str\]](https://docs.python.org/3.8/library/stdtypes.html#str), optional) list of variables to exclude from
- **output. Defaults to None.** (the) –

Returns The variable names related to the institution, excluding the ones passed as argument.

#### Return type List[\[str\]](https://docs.python.org/3.8/library/stdtypes.html#str)

```
enadepy.helpers.list_cols_licentiate(exclude: List[str] = None) → List[str]
Returns variable names related to licentiate courses.
```
#### **Parameters**

- **exclude** (List [\[str\]](https://docs.python.org/3.8/library/stdtypes.html#str), optional) list of variables to exclude from
- **output. Defaults to None.** (the) –

Returns The variable names related to licentiate courses, excluding the ones passed as argument.

#### Return type List[\[str\]](https://docs.python.org/3.8/library/stdtypes.html#str)

enadepy.helpers.list cols obj info (*exclude: List[str] = None*)  $\rightarrow$  List[str] Returns variable names related to the objective part of the exam.

#### Parameters

- **exclude** (List [\[str\]](https://docs.python.org/3.8/library/stdtypes.html#str), optional) list of variables to exclude from
- **output. Defaults to None.** (the) –
- Returns The variable names related to the objective part of the exam, excluding the ones passed as argument.

#### Return type List[\[str\]](https://docs.python.org/3.8/library/stdtypes.html#str)

enadepy.helpers.**list\_cols\_presence**(*exclude: List[str] = None*) → List[str] Returns variable names related to types of presence.

#### **Parameters**

- **exclude** (List [\[str\]](https://docs.python.org/3.8/library/stdtypes.html#str), optional) list of variables to exclude from
- **output. Defaults to None.** (the) –

<span id="page-11-1"></span>Returns The variable names related to types of presence, excluding the ones passed as argument.

Return type List[\[str\]](https://docs.python.org/3.8/library/stdtypes.html#str)

```
enadepy.helpers.list_cols_socioecon(exclude: List[str] = None) → List[str]
Returns variable names related to socioeconomics aspects.
```
#### **Parameters**

• **exclude** (List [\[str\]](https://docs.python.org/3.8/library/stdtypes.html#str), optional) – list of variables to exclude from

```
• output. Defaults to None. (the) –
```
Returns The variable names related to socioeconomics aspects, excluding the ones passed as argument.

#### Return type List[\[str\]](https://docs.python.org/3.8/library/stdtypes.html#str)

enadepy.helpers.**list\_cols\_student**(*exclude: List[str] = None*) → List[str] Returns variable names related to the student.

#### Parameters

- **exclude** (List [\[str\]](https://docs.python.org/3.8/library/stdtypes.html#str), optional) list of variables to exclude from
- **output. Defaults to None.** (the) –

Returns The variable names related to the student, excluding the ones passed as argument.

#### Return type List[\[str\]](https://docs.python.org/3.8/library/stdtypes.html#str)

```
enadepy.helpers.list_cols_vectors(exclude: List[str] = None) → List[str]
```
Returns variable names related to vectors.

Vectors, in this context, refer to the structures which contain the answers for the questions from the exam.

#### **Parameters**

- **exclude** (List [\[str\]](https://docs.python.org/3.8/library/stdtypes.html#str), optional) list of variables to exclude from
- **output. Defaults to None.** (the) –

Returns The variable names related to vectors, excluding the ones passed as argument.

Return type List[\[str\]](https://docs.python.org/3.8/library/stdtypes.html#str)

#### <span id="page-11-0"></span>**enadepy.index module**

A set of indexes that map identifiers to descriptions.

Each index in this module relates to a question or student/institution information (variable) in Enade microdata. Indexes are represented by dictionaries and should not be accessed directly.

enadepy.index.**get\_index\_dict**(*varname: str*) → Dict[KT, VT] Gets a map to translate indexes from a given variable.

Given a variable name (column name from Enade microdata), returns a dictionary containing the values seen in microdata as dictionary's keys and the respective descriptions as dictionary's values.

**Parameters varname**  $(str)$  $(str)$  $(str)$  – A variable or column name from Enade microdata.

**Raises** [NameError](https://docs.python.org/3.8/library/exceptions.html#NameError) – if a dictionary was not found for the given name.

Returns A dictionary mapping values to descriptions for a given variable or column name.

Return type Dict

### <span id="page-12-1"></span>**enadepy.loaders module**

### **enadepy.transform module**

### <span id="page-12-0"></span>**Module contents**

Provides functions to handle and analyse Enade microdata.

# CHAPTER 3

Indices and tables

- <span id="page-14-0"></span>• genindex
- modindex
- search

Python Module Index

### <span id="page-16-0"></span>e

enadepy, [9](#page-12-0) enadepy.helpers, [6](#page-9-1) enadepy.index, [8](#page-11-0)

# Index

# <span id="page-18-0"></span>E

enadepy (*module*), [9](#page-12-1) enadepy.helpers (*module*), [6](#page-9-2) enadepy.index (*module*), [8](#page-11-1)

## G

get\_index\_dict() (*in module enadepy.index*), [8](#page-11-1)

## L

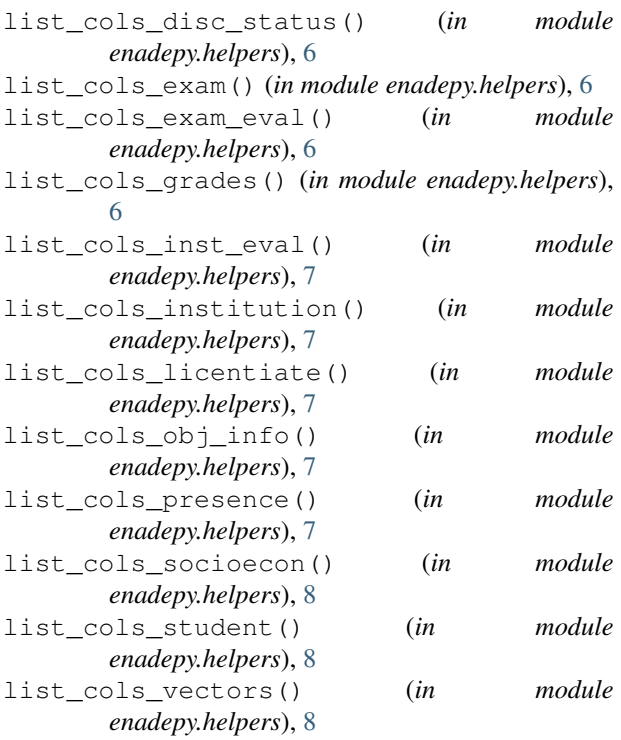